# **p.d Overview**

 p.d is a Windows based software that allows customers to import DICOM patients and order .decimal devices for use in planning and delivery of photon, electron, and proton radiation therapy.

Users, access, and permissions for the p.d software are managed by the [.decimal Direct](https://direct.dotdecimal.com) service.

### **User Guide**

The p.d user guide is available to users within the p.d application. With p.d open, press the F1 key to receive context based help.

*[Version History](https://apps.dotdecimal.com/doku.php?id=pdotd:pdotd_versions)* Version and release history of p.d 5.4 and later.

**Account Permissions**

p.d limits the features available to users based on their .decimal account permission level. The following permission levels are available:

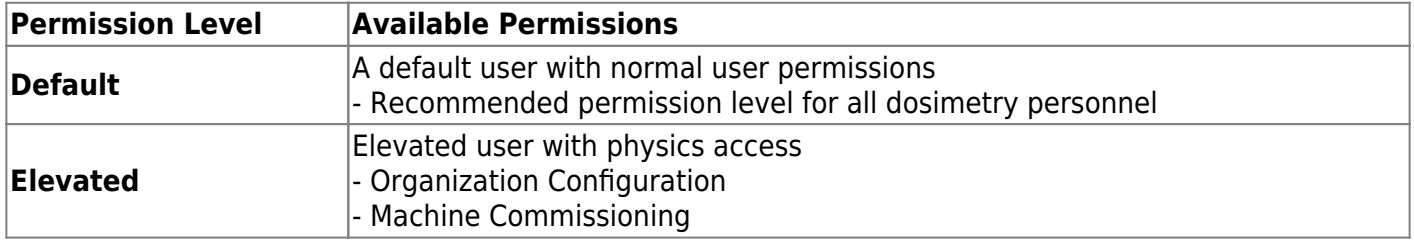

### **System Requirements and Security**

The following documents provide the system requirements and security overview for p.d 5.4:

- [RN-29: p.d 5.4 System Requirements](https://apps.dotdecimal.com/doku.php?id=pdotd:rn-29)
- [RN-30: p.d 5.4 Software and Security Overview](https://apps.dotdecimal.com/doku.php?id=pdotd:rn-30)
- [General Security Statement \(p.d 5.4\)](https://apps.dotdecimal.com/doku.php?id=pdotd:general-security)
	- p.d 5.4 Site Setup Overview

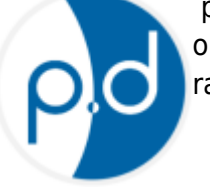

## **Support**

For questions, comments, support requests, bug reporting, or to schedule a training session, please contact our customer support team at: customersupport@dotdecimal.com or 1-800-255-1613.

#### **IT/Network Troubleshooting**

In some cases IT infrastructure at a hospital or clinic can block or manipulate HTTPS traffic that causes issues with using the software. Refer to the [IT/Network Troubleshooting](https://apps.dotdecimal.com/doku.php?id=support:it_troubleshooting) document for help and guidance on allowing .decimal's software to communicate with our servers.

#### **Software Troubleshooting**

Common Issues and resolutions for p.d:

- **Issues when using p.d over Remote Desktop**
	- $\circ$  LoadLibrary failed with error  $\lt\#$  >: The parameter is incorrect
	- [Unstable crashes AND/OR CT images and structures are not displayed](https://apps.dotdecimal.com/doku.php?id=support:pdotd:softwareissues#unstable_pd_crashes_and_or_missing_ct_images_and_structures)

Copyright © 2020-Present .decimal LLC. All Rights Reserved. 121 Central Park Place, Sanford, FL 32771 1-800-255-1613

From: <https://apps.dotdecimal.com/> - **decimal App Documentation**

Permanent link: **<https://apps.dotdecimal.com/doku.php?id=pdotd:pdotd>**

Last update: **2024/01/29 18:10**